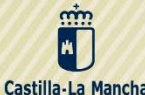

◇ CONVOCATORIA DE ◇

US **CURSO 2018/19** 

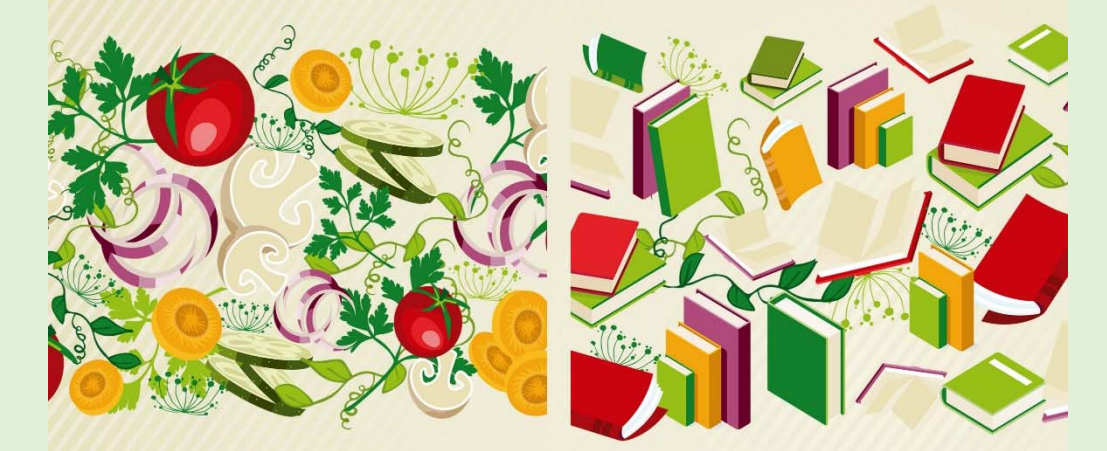

Comedores **ESCOLARES** 

Alumnado de segundo ciclo de educación infantil y educación primaria.

 $\Diamond$ 

**DE TEXTO** 

Alumnado de educación primaria y educación secundaria obligatoria

 $\bullet$ 

#### **SOLICITUD**

del 16 de abril al 7 de mayo a través de Papas.2.0. https://papas.jccm.es

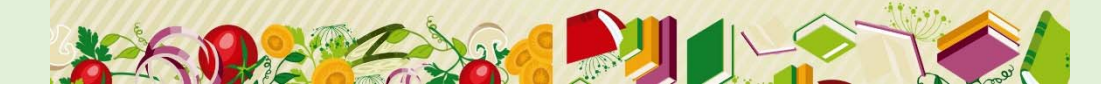

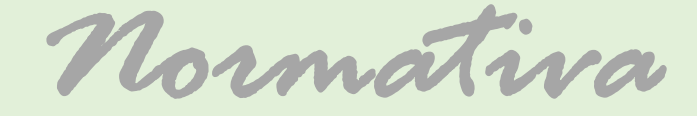

# **Decreto 20/2018**, de 10 de abril de 2018.

**Instrucciones** que regulan el decreto.

*Plazos y fechas*

 **Plazo Ordinario: Del 16 abril al 7 de mayo. Plazo Extraordinario: A partir de publicación resolución solicitudes del plazo ordinario (mediados de Julio). Siempre antes del 1 septiembre.**

*Plazo Ordinario:* 16 abril al 7 de mayo

*Tramitación por Papás 2.0*

\*Alumnado matriculado en curso 2017/18 en centros de Castilla-La Mancha.

\*Alumnado que haya participado en proceso de admisión.

*Plazo Extraordinario:*

*Abierto todo el curso.*

*Tramitación por Papás 2.0*

**\***Alumnado procedente de otra región o país que se matricule las enseñanzas objeto de la convocatoria. 10 días desde formalizar matricula.

**\***Alumnado que no habiendo solicitado la ayuda en el plazo ordinario, sufra cambio de su situación socioeconómica o manifieste motivos justificados.

*Solicitudes a través de Papás 2.0*

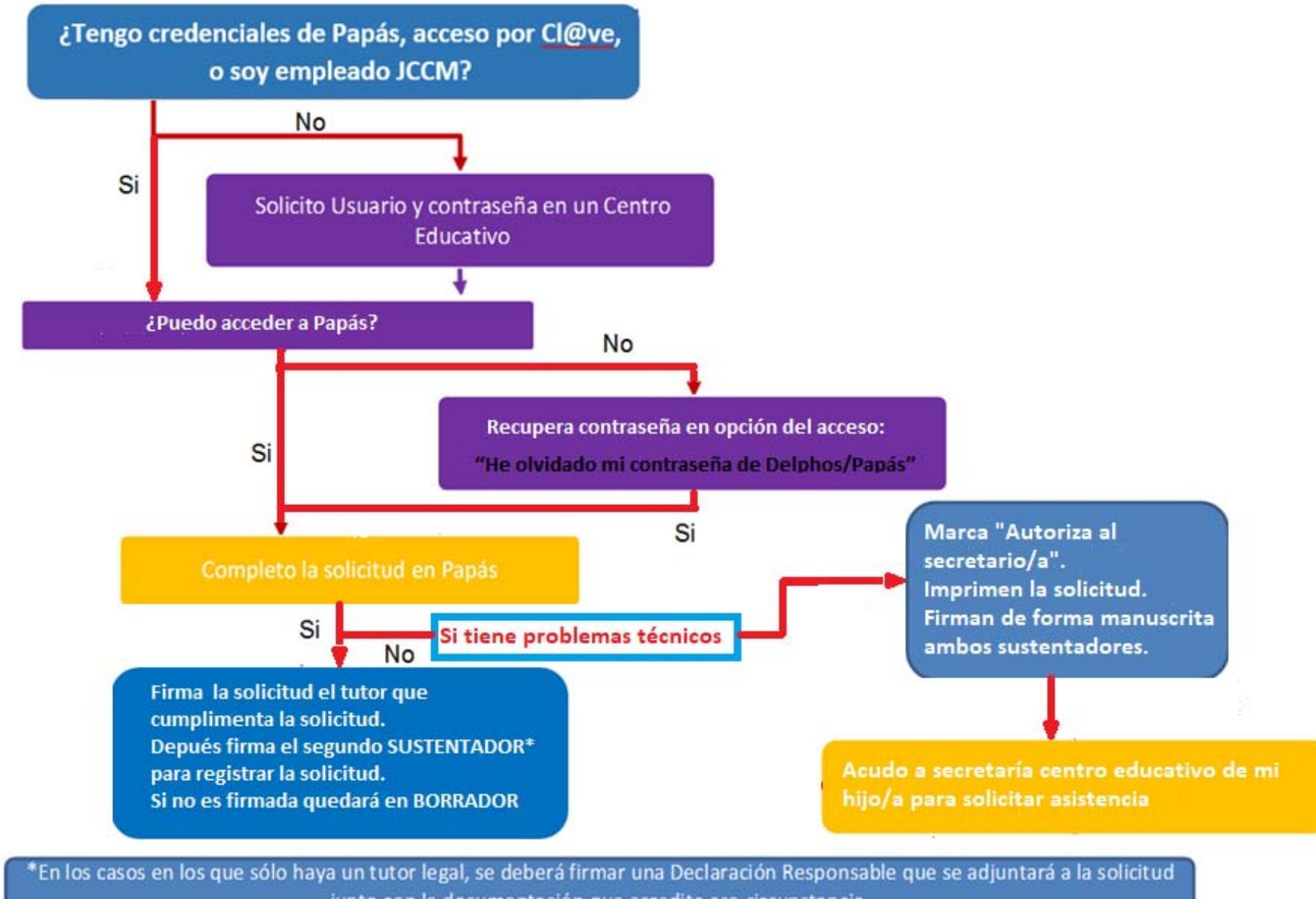

junto con la documentación que acredite esa circunstancia.

*Papás 2.0*

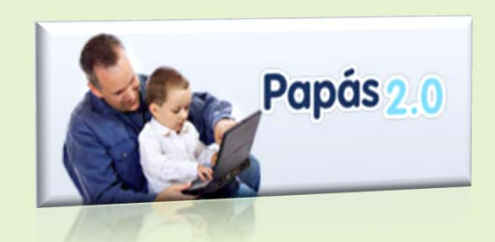

- $\checkmark$  Si en la presentación necesita adjuntar documentos, tiene que escanearlos previamente para después adjuntarlos en la solicitud desde su ordenador .
- Obligatoriedad de marcar el tipo de ayuda que solicita: **Libros de texto** si su hijo/a estará matriculado en primaria <sup>o</sup> secundaria obligatoria.
- **Comedor** si su hijo/a estará matriculado en segundo ciclo infantil <sup>o</sup> primaria, siempre que exista comedor en centro público de su localidad.
- Las Reclamaciones al resultado de la Resolución Provisional, también por Papás.

*Rentas anuales de la unidad familiar* 

## Se calcularan de acuerdo al artículo 20 del decreto de la convocatoria.

**\*Si han presentado Declaración de la Renta 2016: Suma de las casillas 392 (Base imponible general) y 405 (Base imponible del ahorro) e ingresos relativos a otras prestaciones públicas exentas IRPF**

**\*Si no se ha presentado Declaración de la Renta en 2016: Se realizarán las siguientes operaciones en las cuantías imputadas en el Certificado Tributario de IRPF de 2016, expedido por la Agencia Tributaria: Rendimientos íntegros del trabajo + rendimientos del capital mobiliario + ganancias patrimoniales sometidas a retención + importe de rentas exentas de tributación no sujetas al impuesto de Renta y complementarios conforme a las letras f), g) y h) del artículo 7 de la Ley 35/2006, de 28 de noviembre, del impuesto sobre la Renta, en su caso - gastos deducibles de estos rendimientos conforme a la normativa tributaria.**

**\*En el caso de que el Certificado Tributario de IRPF de 2016 no pueda ser emitido por AEAT, podrán acreditar los ingresos mediante la aportación del certificado de vida laboral emitido por la tesorería general de la seguridad social acompañado de los certificados o las nóminas que se relacionen en la vida laboral del año que se establezca en la resolución anual del titular de la consejería competente en materia de educación y de una declaración responsable firmada por los padres o tutores donde se indiquen los ingresos de ese año**

**\*En los que el sustentador dispone solo de pasaporte deberá aportar Informe de la Consejería de Bienestar Social emitido por la Dirección Provincial correspondiente, en el que se especifique si ha sido beneficiario o no (y en caso afirmativo las cuantías percibidas) de las prestaciones no periódicas correspondientes a las Ayudas de Emergencia Social (AES) y el Ingreso Mínimo de Solidaridad (IMS)**

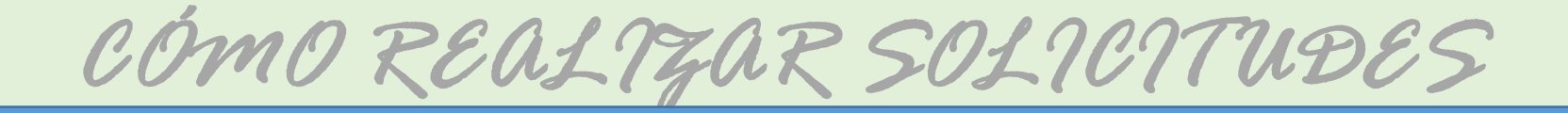

Se accede a papás por el siguiente enlace:

https://papas.jccm.es

Para más información sobre acceso o recuperación de contraseñas en el Portal de Educación puede consultar

cómo acceder a Papás (https://goo.gl/CEyj5e )

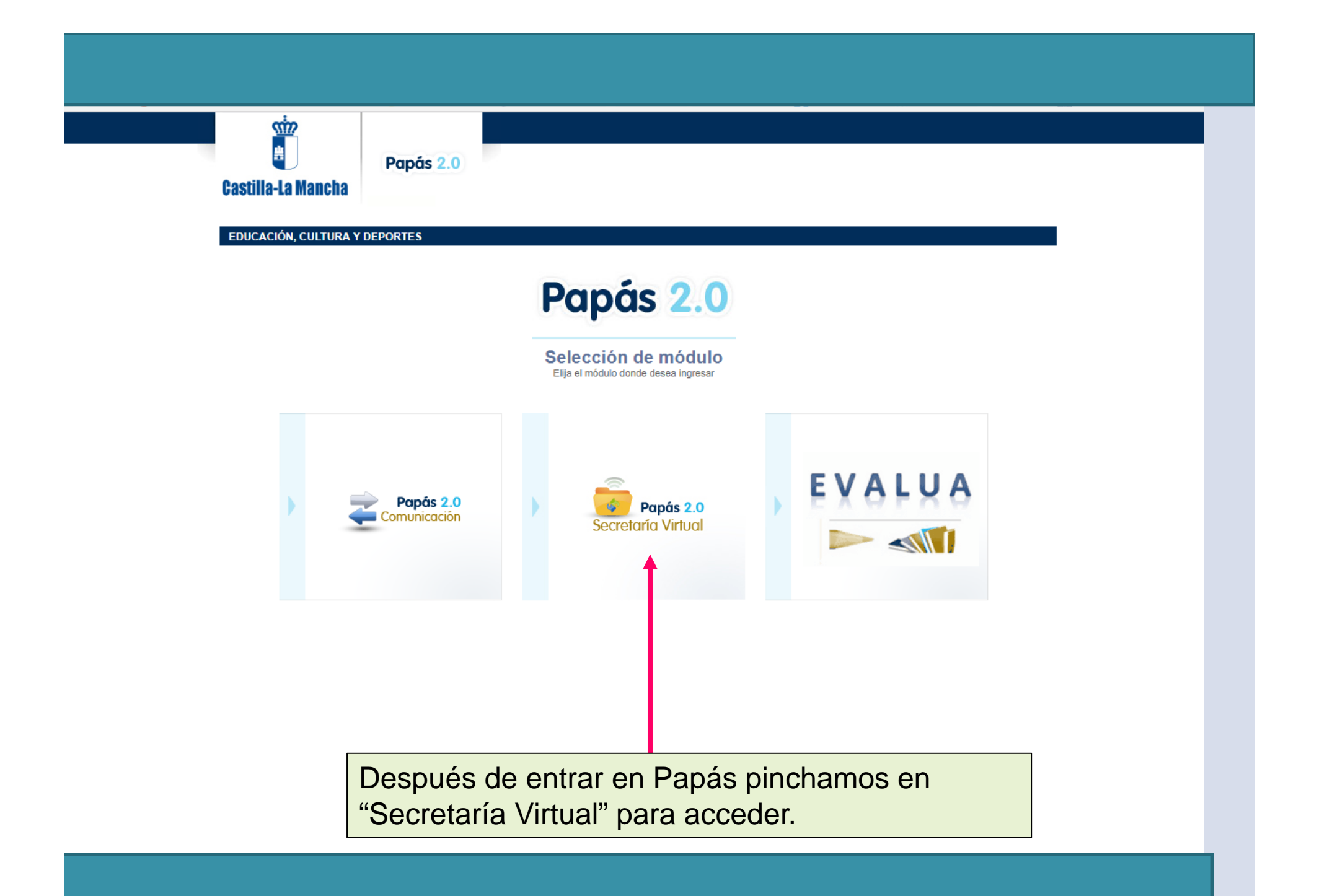

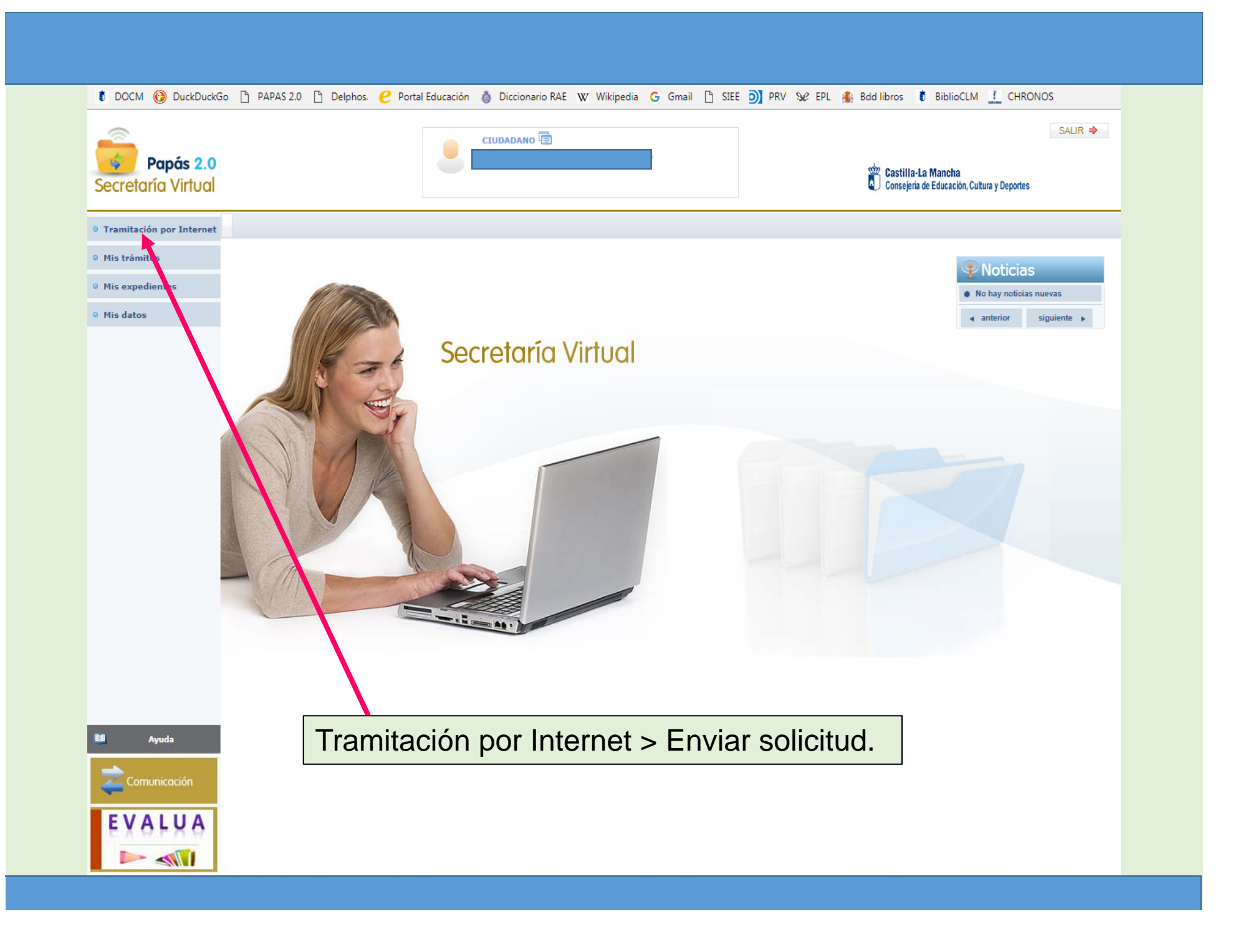

#### Acceso al trámite.

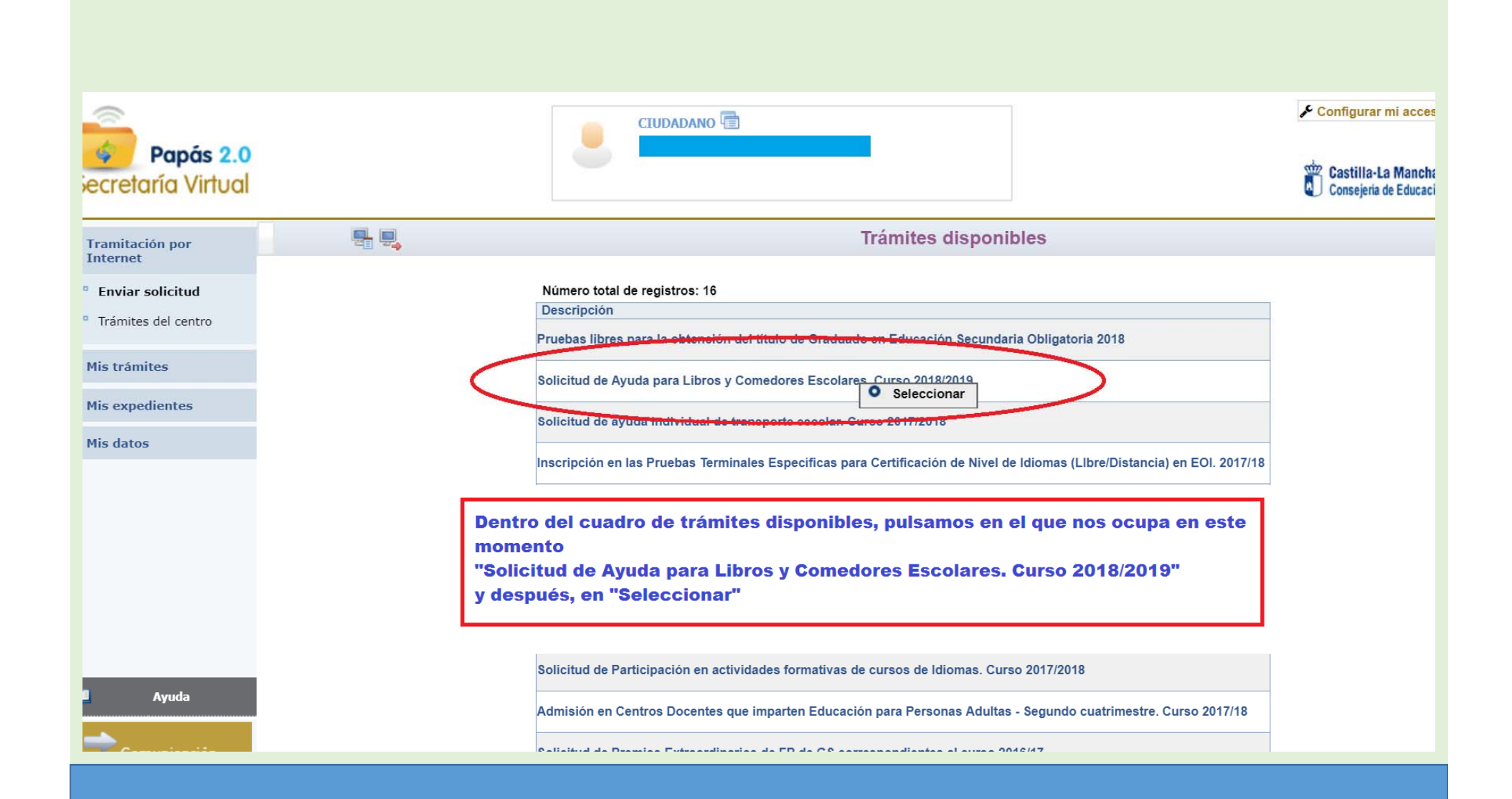

# Descripción del trámite.**CIUDADANO**

Papás 2.0 Castil Secretaría Virtual Conse 暑息 Información sobre el trámite **Tramitación por Internet** <sup>o</sup> Enviar solicitud Trámite: Solicitud de Avuda para Libros y Comedores Escolares, Curso 2018/2019 <sup>o</sup> Trámites del centro Mis trámites Solicitud de Ayuda de Comedores Escolares destinada al alumnado de segundo ciclo de educación infantil y primaria y de Libros de Texto A destinada al alumnado de primaria y secundaria obligatoria de Castilla La Mancha para el curso 2018/2019, y su renta FAMILAR sea igual o <sup>o</sup> Mis expedientes inferior a la indicada en artículo 5 del decreto que regula la convocatoria. Podrán solicitar la ayuda en especie de comedor, los padres o tutores del alumnado que en el curso 2018/2019 vaya a estar matriculado en <sup>®</sup> Mis datos segundo ciclo de Educación Infantil y Primaria en los centros docentes de Castilla-La Mancha de localidades donde exista, al menos, un centro público con autorización de funcionamiento de comedor escolar. Hacemos clic en "Solicitud de ayuda de libros y Podrán solicitar la ayuda de uso de libros de texto, los padres o tutores del alumnado que en el curso 2018/2019 vaya a estar matriculado en comedores. Curso 2018/2019" Educación Primaria y Secundaria obligatoria en centros educativos sostenidos con fondos públicos de Castilla-La Mancha, es decir el alumnado y después, "Seleccionar" matriculado actualmente el presente curso 2017/18 en educación infantil 5 años, en los niveles de 1º a 6º de primaria o en los niveles de 1º a 3º de secundaria; en el caso de 4º de secundaria considere su presentación si tiene duda de que finalmente supere este nivel. Aparece en ese momento la pantalla de Plazo de presentación: ordinario de 16/04/2018 al 07/05/2018 para alumnos ya matriculados en centros de Castilla La Mancha en 2017/18 y v Selección del solicitante.  $\sim$   $\sim$   $\sim$   $\sim$   $\sim$   $\sim$ فوأناهمه والمقتدر المتحدث والمنافر وأفقد ومطالبات والمراوية والمستو the control of the control of the control of the control of the control of the control of the control of the control of the control of the control of the control of the control of the control of the control of the control Número total de registros: 1 Plazo Personas que pueden ¿Requiere Anexos a Descripción Presentación presentar la solicitud Firma Electrónica? aportar Alumnos matriculados en segundo ciclo de 03/04/2018 Solicitud de ayuda de libros y comedores. Curso Educación Infantil, Primaria y Secundaria **No** No **O** Seleccionar en centros educativos de Castilla-La Mancha

#### Selección del solicitante para el que va a solicitar la ayuda.

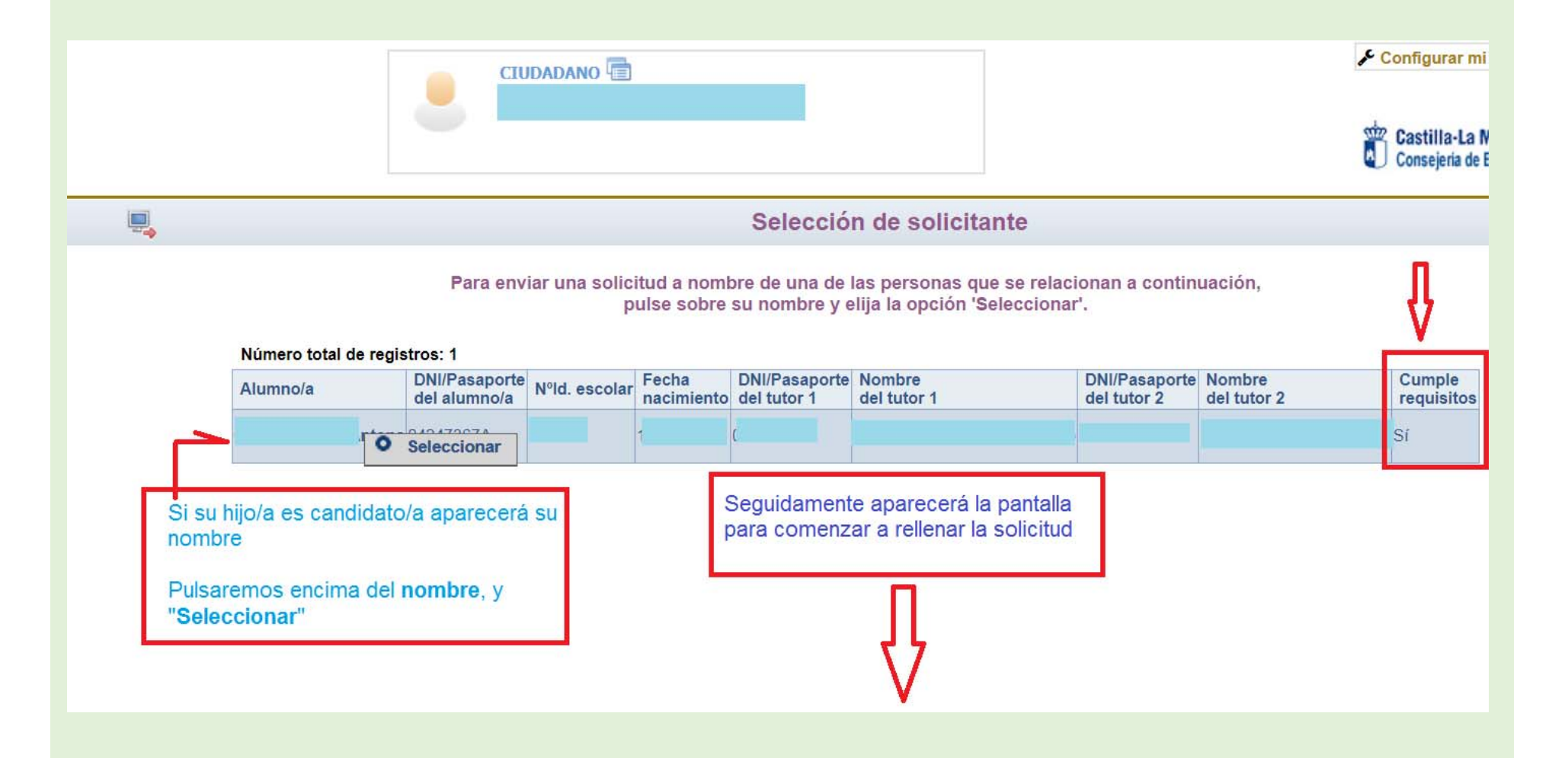

# Inicio cumplimentación.

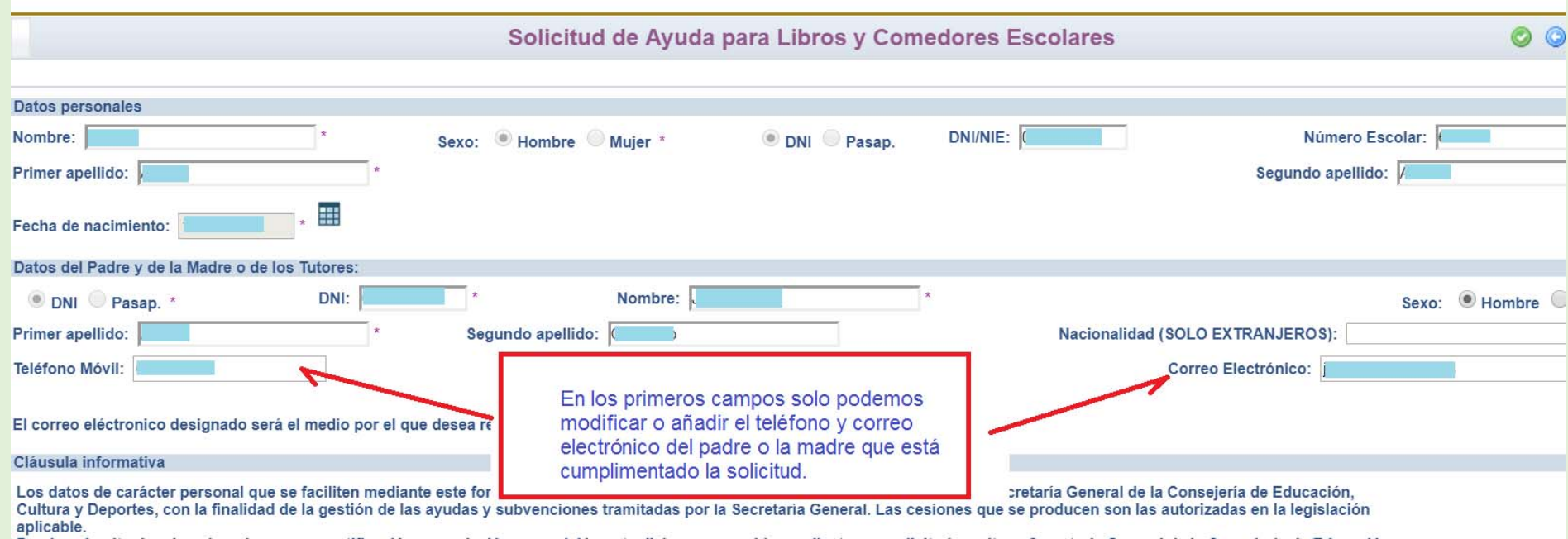

#### Selección tipo de ayuda

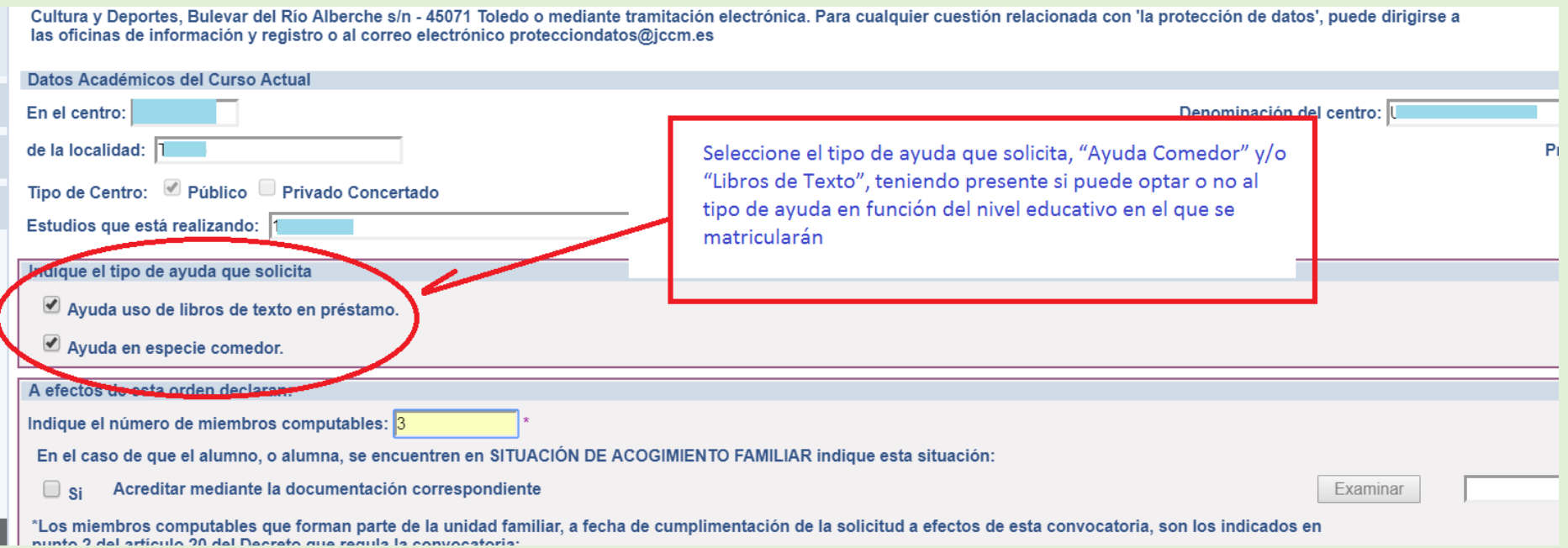

Podrán marcar la casilla de **ayuda de comedor**, los padres o tutores del alumnado que en el curso 2018/2019 vaya a estar **matriculado en segundo ciclo de Educación Infantil o Educación Primaria** y siempre que **exista comedor público en su localidad.**

Podrán marcar la casilla de **ayuda de uso de libros de texto**, los padres <sup>o</sup> tutores del alumnado que en el curso 2018/2019 vaya <sup>a</sup> estar matriculado **en Educación Primaria y Secundaria obligatoria.**

#### Miembros computables

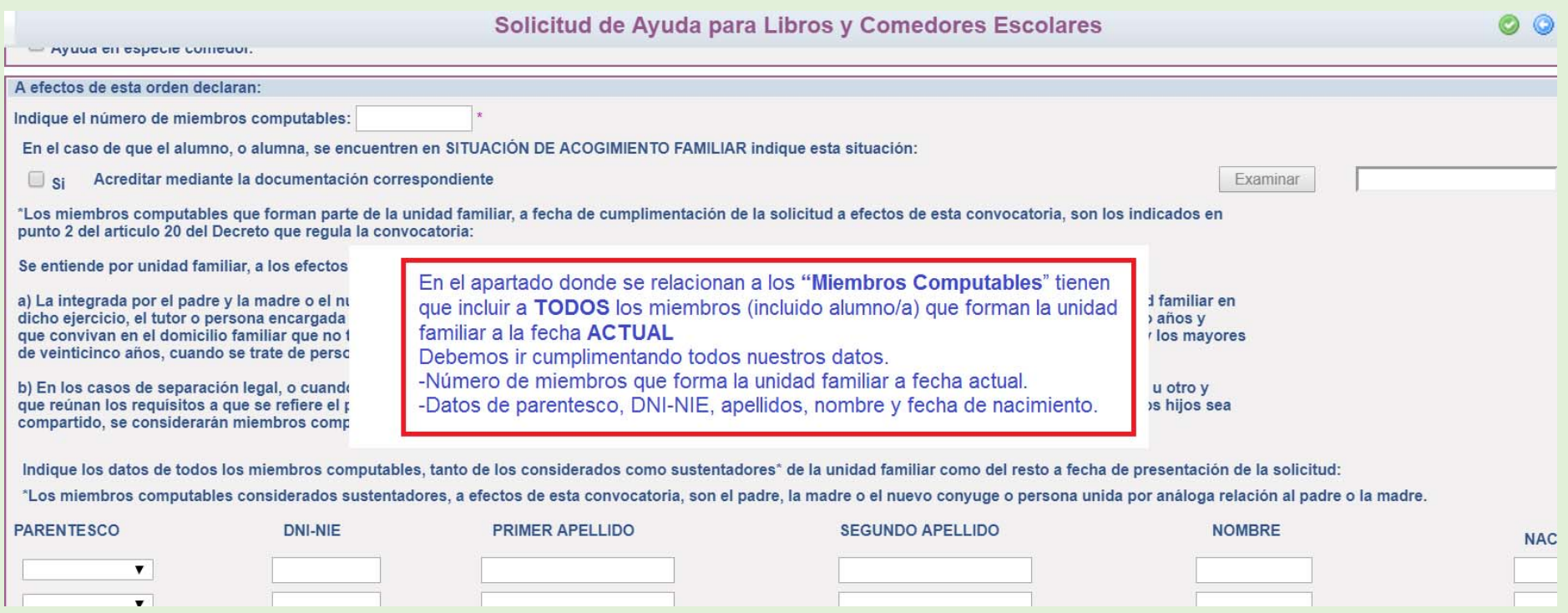

**IMPORTANTE:** A efectos de cálculo de la renta de la unidad familiar se consideran "SUSTENTADORES" al padre y madre o, en su caso, al nuevo cónyuge o persona unida por análoga relación al padre o a la madre que sean componentes de la unidad familiar a fecha **ACTUAL.**

### Miembros computables. Documentación

#### **MUY IMPORTANTE**

La presente solicitud deberá ser firmada por los sustentadores, es decir, aquellos miembros que ha relacionado en los tipos de parentesco: TUTOR/A 1, TUTOR/A 2, O NUEVO CÓNYUGE O PERSONA UNIDA POR ANÁLOGA RELACIÓN. En caso de no disponer de medio para la firma, diríjase a su centro educativo.

Por el contrario, si en la relación de miembros computables sólo incluve un miembro de los relacionado en los tipos de parentesco: TUTOR/A 1, TUTOR/A 2, O NUEVO CÓNYUGE O PERSONA UNIDA POR ANÁLOGA RELACIÓN, marque la opción que lo justifique:

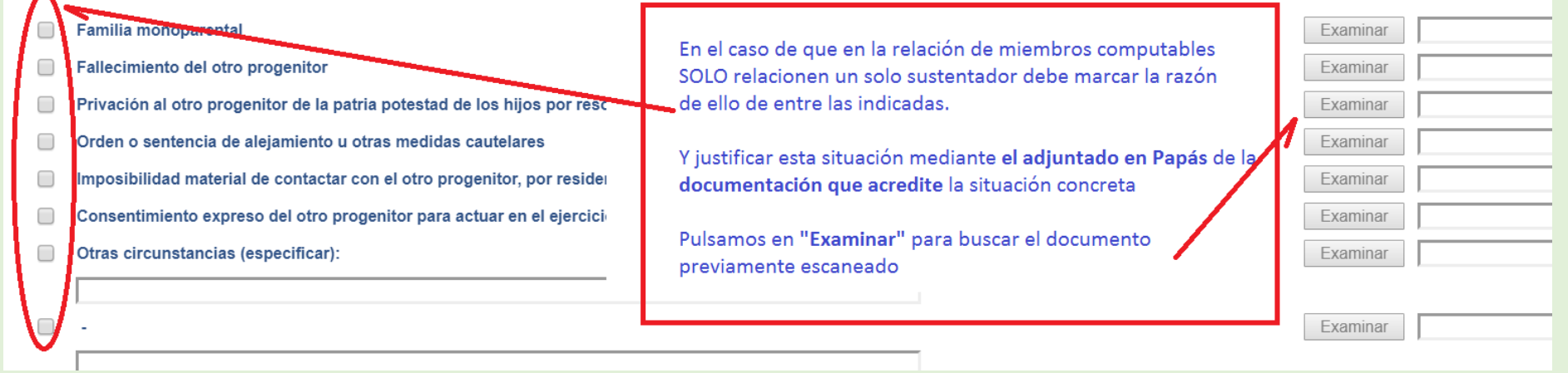

En el caso de que en la relación de miembros computables **SOLO relacionen un solo sustentador** debe marcar la razón de ello de entre las indicadas **y acreditarlo documentalmente.** Para ello se pulsa donde pone "Examinar" de modo que se acceda <sup>a</sup> la carpeta de su ordenador en la que está el documento justificativo y se adjunta.

Los documentos a adjuntar deberán tener formato PDF, con un máximo de 5 MB y en el nombre *únicamente letras, números y el guion alto.*

### Revise los datos cumplimentados

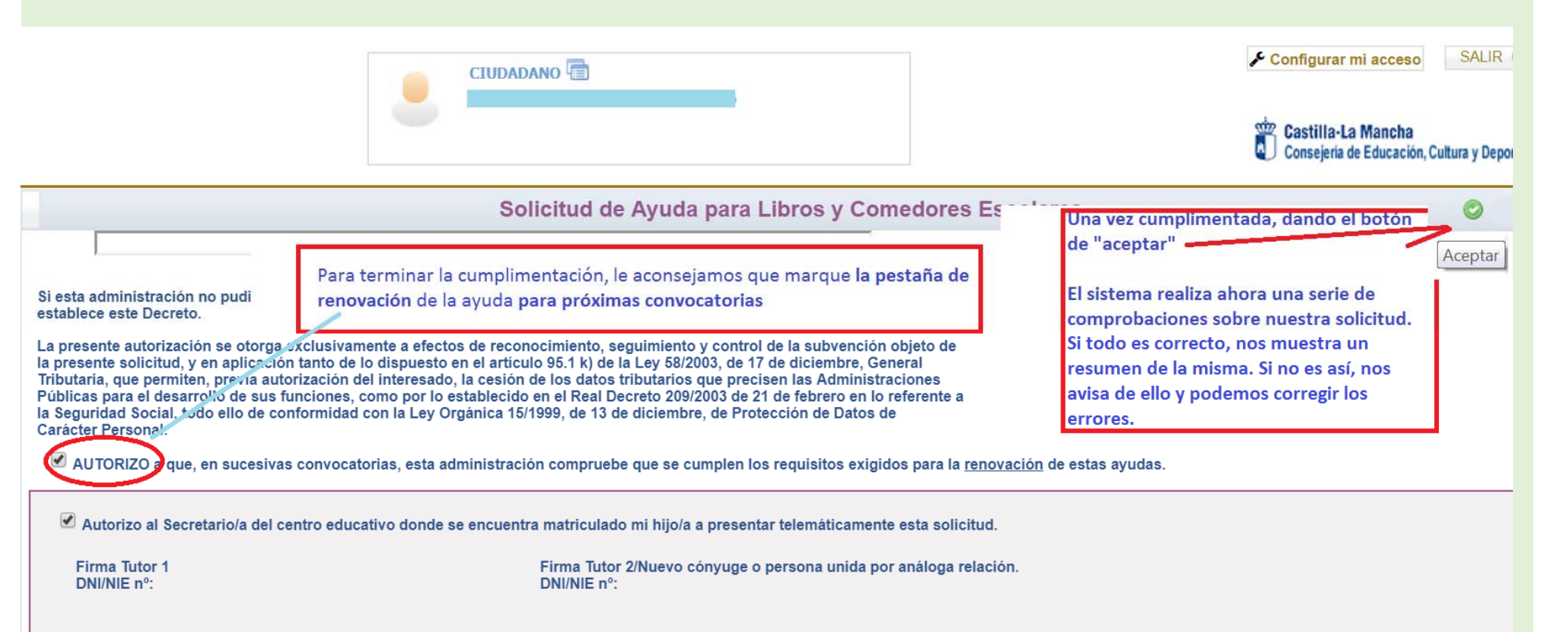

Debemos comprobar que todos los datos de la solicitud están correctos.

- $\checkmark$ Si detectamos algún error, podemos pulsar el botón "volver" y corregir la solicitud.
- $\checkmark$ Si todo es correcto, ya podemos firmar para registrar la solicitud.

## Aceptación datos cumplimentados. Firma electrónica

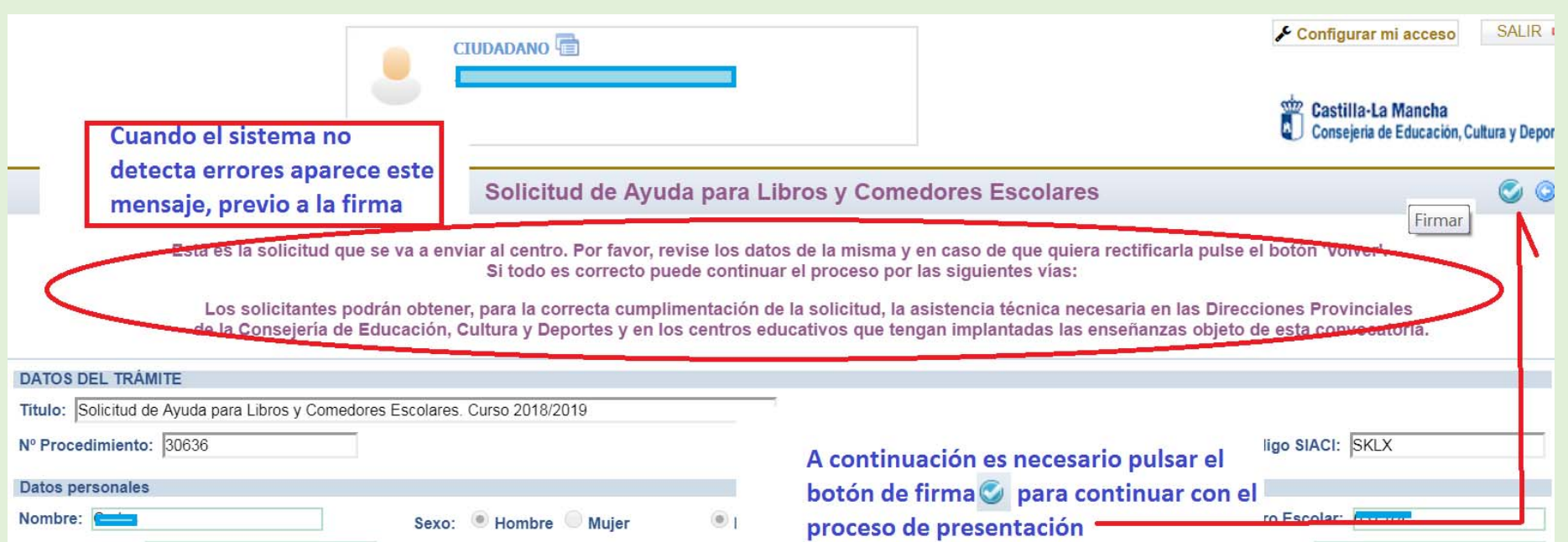

#### Firma de la misma solicitud por el otro sustentador

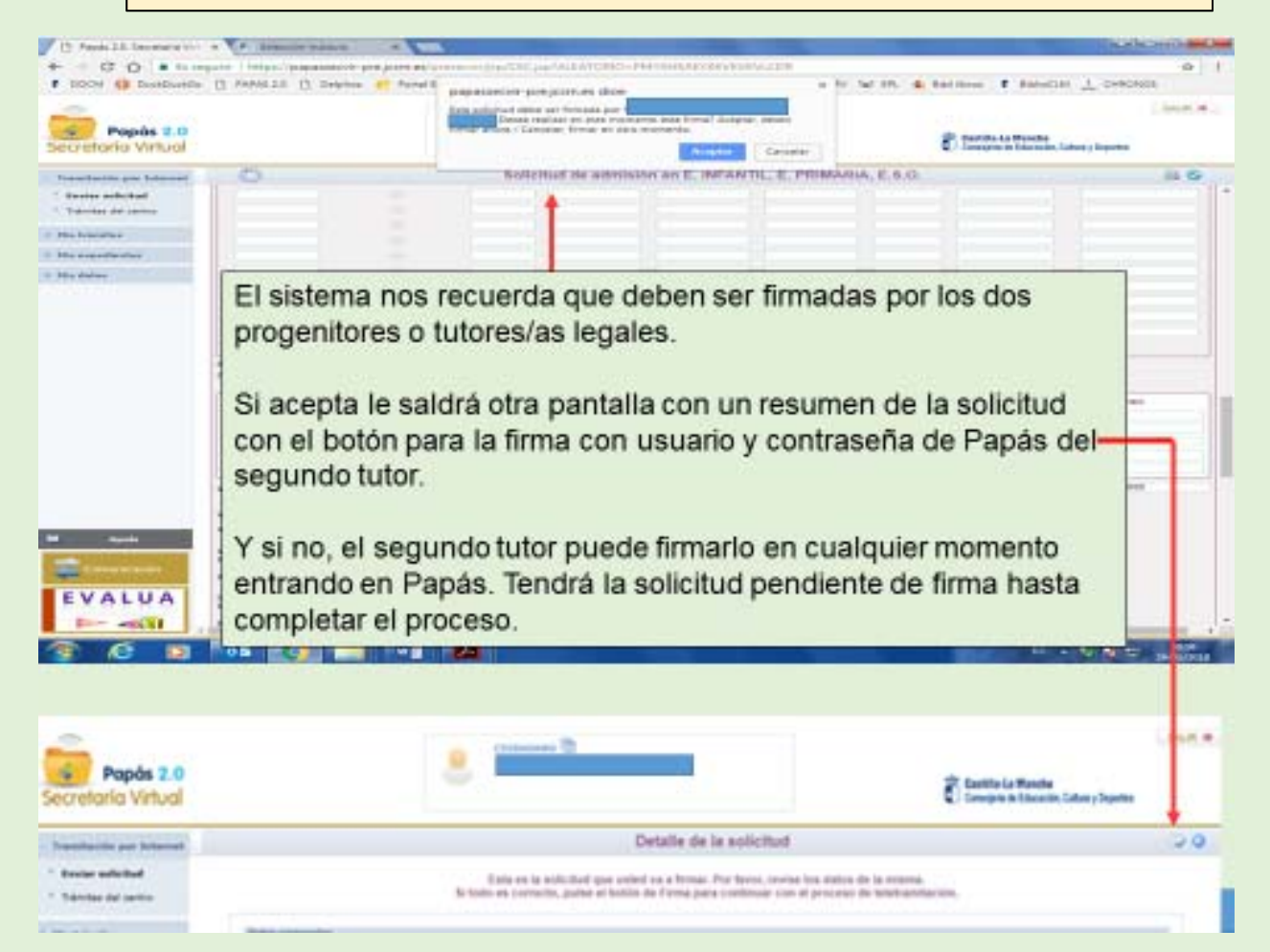

**Deberán realizar la firma telemática (introducir las claves de Papás 2.0) los dos sustentadores. Si no es así la solicitud quedará en borrador (no presentada)**

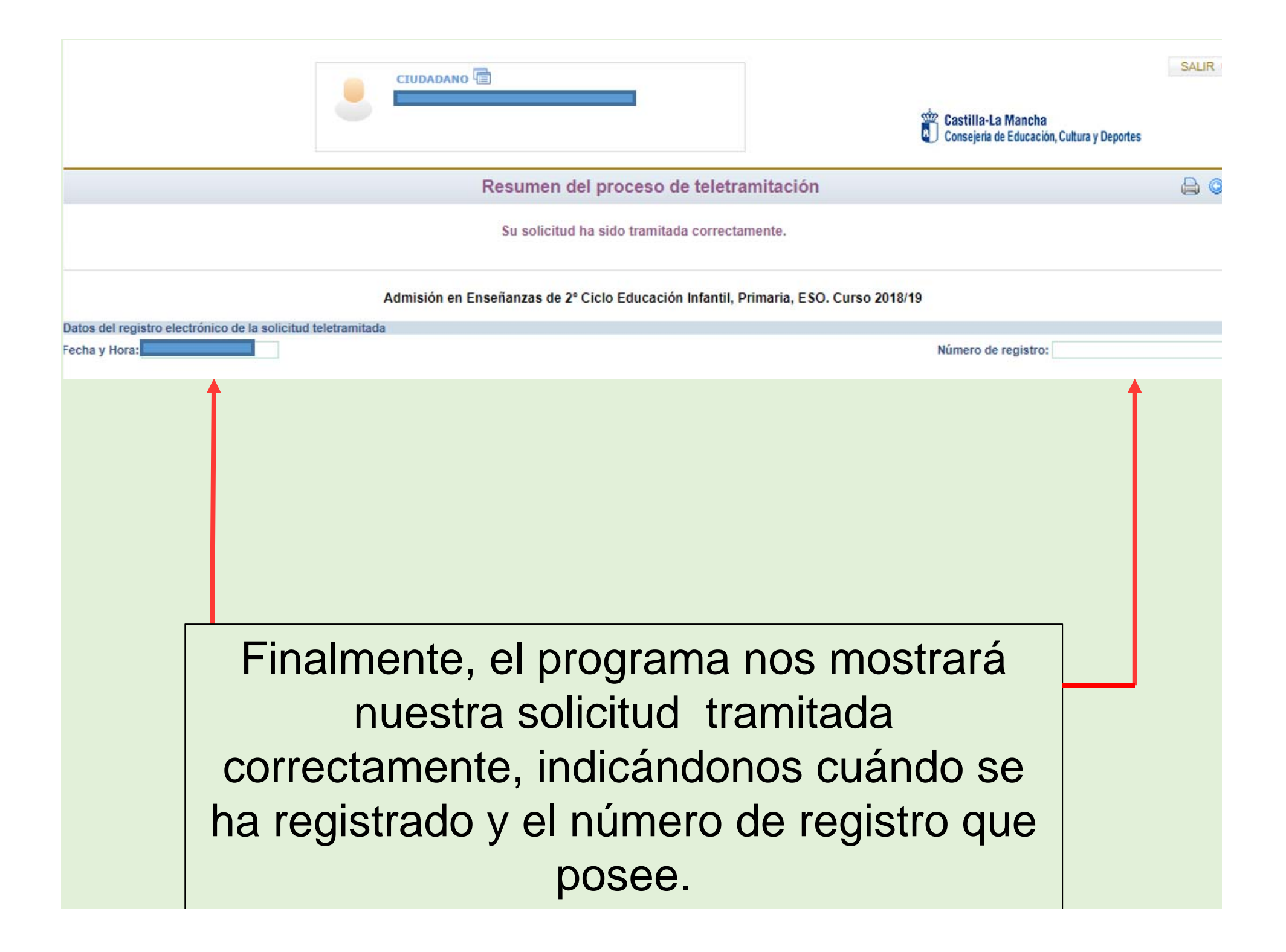

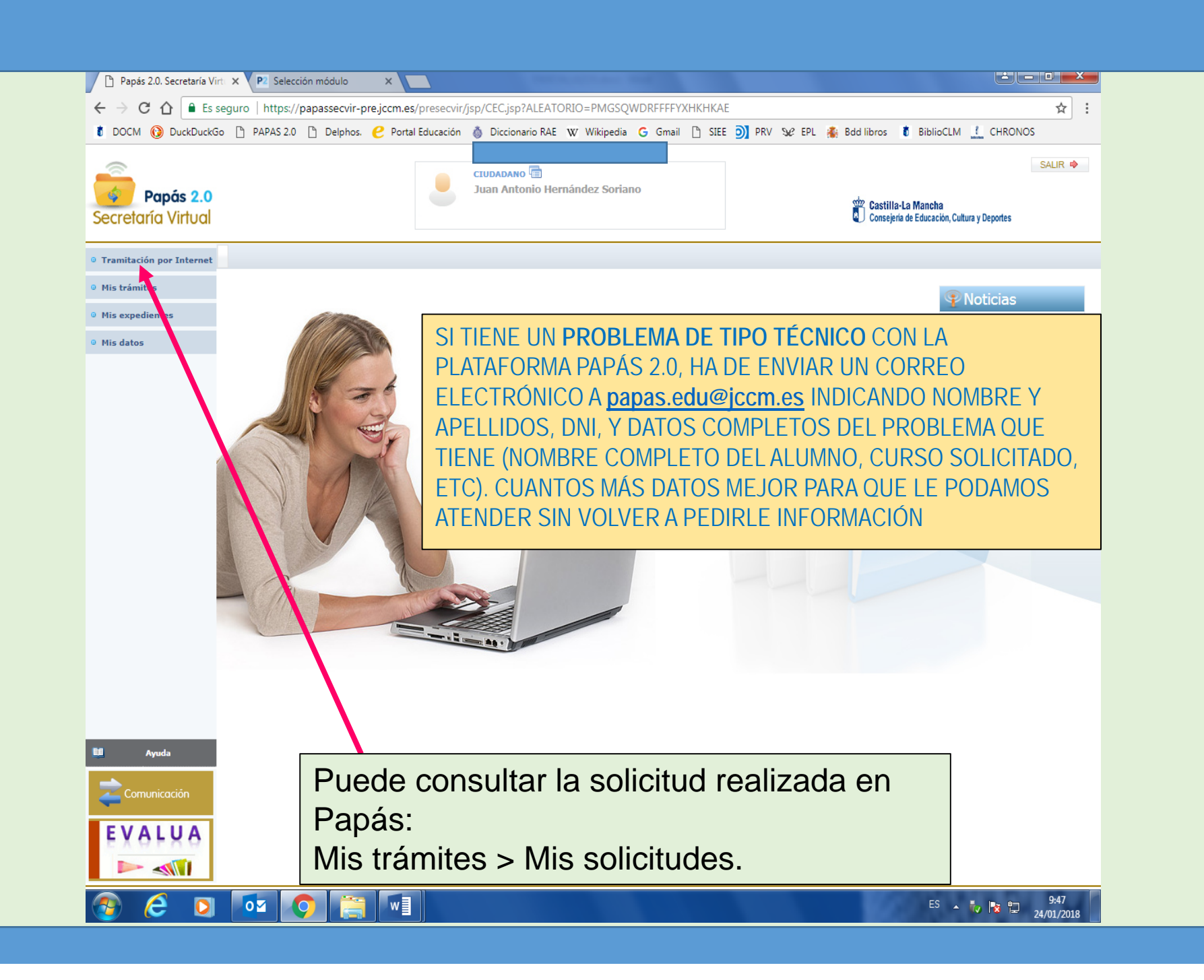

# *CALENDARIO:*

**Del 16 de abril al 7 de mayo:** plazo de presentación de solicitudes.

**Del 8 al 21 de mayo:** subsanación de solicitudes.

- **8 de junio: se estima** que se publicará Resolución Provisional.
- A partir de la publicación Resolución Provisional, **10 días** para presentar **alegaciones** por Papás.
- **10 de julio: se estima** que se publicará Resolución Definitiva.
- Inicio del **plazo extraordinario** presentación solicitudes
- **Inicio del curso**: Los centros educativos harán entrega de los libros de texto correspondientes en función del resultado concedido.

*Los padres y madres NO ADQUIEREN LOS LIBROS objeto de la ayuda*

*CANALES DE INFORMACIÓN*

**Información para las familias:**

- Guía para las familias.
- Manual de cumplimentación solicitud
- **∕ Portal de Educación http://www.educa.jccm.es**

**✓ Centros Educativos.** 

Teléfono Único de Información (012).

Castilla-La Mancha CONVOCATORIA DE . Acqualas Comedores ESCOLARES Alumnado de segundo ciclo de<br>educación infantil y educación educación infantil y educación DE TEXTO Alumnado de educación primaria y educación primaria SOLICITUD . obligatoria a través de Papas.2.0. Rups://papas.jom.es del 16 de abril al 7 de mayo *Gracias por vuestra atención*